## ПОСТРОЕНИЕ МОДЕЛИ ОБЪЕКТА С РАСПРЕДЕЛЕННЫМИ ПАРАМЕТРАМИ В ПАКЕТЕ КОМПЬЮТЕРНОГО МОДЕЛИРОВАНИЯ СОСРЕДОТОЧЕННЫХ ДИНАМИЧЕСКИХ СИСТЕМ<sup>1</sup>

### М.А. Гусева

Самарский государственный технический университет 443100, г. Самара, ул. Молодогвардейская, 244 E-mail: legarya@yandex.ru

Рассматривается проблема построения модели объекта с распределенными параметрами в пакете компьютерного моделирования сосредоточенных динамических систем. В качестве примера разработана и исследована модель процесса нагрева потока жидкости. Исходное уравнение теплопроводности для двумерного потока представлено в виде системы одномерных гиперболических уравнений первого порядка, влияющих друг на друга по закону конвективного теплообмена. Приведены результаты численного эксперимента.

Ключевые слова: индукционный нагрев, система с распределенными параметрами, нагрев потока жидкости, линейная аппроксимация, численно-аналитическая модель.

Индукционные системы на сегодняшний день находят широкое применение практически во всех отраслях промышленности (нефтепереработка, пищевая, химическая промышленность). По сравнению с другими видами нагрева индукционный нагрев обладает рядом преимуществ: экономичность, компактность, высокая надежность и безопасность. В работах [1, 2] рассматривается установка индукционного нагрева трубопровода при перекачке высоковязких нефтепродуктов. Рассматриваемая установка представляет собой многосекционный проточный теплообменный аппарат (ТА), состоящий из нескольких параллельных ветвей. Каждая ветвь состоит из нескольких секций индукционных нагревателей. Вихревые токи, наводимые индуктором в стенках труб, приводят к их нагреву и, за счет конвективного теплообмена, к нагреву протекающей через ТА жидкости (рис. 1).

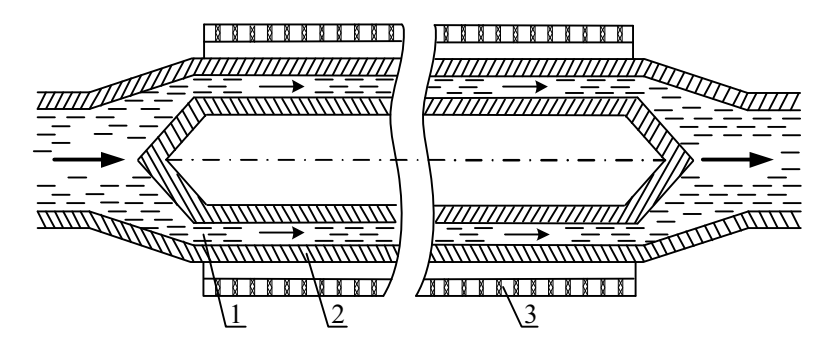

Р и с. 1. Упрощенная структура одной секции ТА: 1 – нефть; 2 – труба; 3 – индуктирующий провод

<u>.</u>

 $^{\textit{1}}$  Работа выполнена при финансовой поддержке грантов РФФИ №10-08-00754-а; ФЦП «Научные и научно-педагогические кадры инновационной России на 2009-2013 годы», заявка НК-66П/11.

Мария Александровна Гусева – аспирант.

Технология индукционного нагрева позволяет быстро и с малыми потерями осуществить преобразование электрической энергии в тепловую. Дополнительным преимуществом индукционного нагрева является простота реализации систем автоматического регулирования нагревательными установками. Специфика нагрева высоковязких нефтепродуктов заключается в отсутствии перемешивания потока. Поэтому для получения адекватной математической модели процесса нагрева потока в установке (см. рис. 1) необходимо учитывать зависимость температуры нефти от пространственных координат.

Температурное поле потока нефти в индукционном нагревателе (см. рис. 1) описывается двумерным уравнением теплопроводности в цилиндрических координатах. учитывающих неравномерность распределения температуры как по длине теплообменника, так и по его радиусу:

$$
\frac{\partial T(x,r,t)}{\partial t} + v(r) \cdot \frac{\partial T(x,r,t)}{\partial x} - a \cdot \left[ \frac{\partial^2 T(x,r,t)}{\partial r^2} + \frac{1}{r} \cdot \frac{\partial T(x,r,t)}{\partial r} + \frac{\partial^2 T(x,r,t)}{\partial x^2} \right] = 0,
$$
 (1)

 $R_a < r < R_b$ ,  $0 < x < L$ ,  $t > 0$ ,

с соответствующими граничными и начальными условиями:

$$
\lambda \cdot \frac{\partial T(x, R_a, t)}{\partial r} = \alpha \cdot (T_n(x, t) - T(x, r, t)),\tag{2}
$$

$$
\lambda \cdot \frac{\partial T(x, R_b, t)}{\partial r} = \alpha \cdot (T_n(x, t) - T(x, r, t)),
$$
\n(3)

$$
T(0, r, t) = g_1(r, t),
$$
\n(4)

$$
T(x,r,0) = T_0(x,r),
$$
 (5)

где  $T(x,r,t)$  – температура в точке с координатами  $(x,r)$  в момент времени  $t$ ;  $v(r)$  – функция скорости движения потока жидкости от радиальной координаты;  $a=\lambda/(c \cdot \gamma)$  коэффициент температуропроводности;  $R_a$  – радиус внутреннего цилиндра теплообменника;  $R_b$  – радиус внешнего цилиндра теплообменника;  $\alpha$  – коэффициент теплообмена жидкости со стенками ТА;  $T_n(x,t)$  – распределение температуры стенки трубы по длине (нагревателя);  $g_1(r,t)$  - температура потока на входе в теплообменник;  $T_0(x,r)$  – начальное распределение температуры.

Постановка задачи  $(1) - (5)$  учитывает распределение температуры ламинарного потока жидкости (нефти) по длине и радиусу теплообменника. Задача  $(1) - (5)$  может быть решена с помошью пакетов численного молелирования, таких как ANSYS, Comsol Multiphysics [3], однако подобные пакеты не приспособлены для моделирования динамических систем автоматического управления.

Двумерную постановку задачи (1) - (5) предлагается упростить путем отказа от учета градиента температуры по радиусу.

В пакетах компьютерного моделирования динамических систем, таких как Matlab/Simulink, система автоматического управления индукционным нагревом потока может быть исслелована лишь после нахождения сосредоточенных передаточных функций по каналу «управляющее воздействие - температура». Поэтому предлагается реализовать модель (1) - (5) с помощью совокупности одномерных сонаправленных потоков, воздействующих друг на друга за счет конвективного теплообмена, взяв за основу известное решение для гиперболического одномерного уравнения первого порядка [4]. Такой подход позволяет учесть эпюру скоростей двумерного потока по радиальной координате. Количество учитываемых слоев двумерного

потока выбирается исходя из требуемой точности модели. В общем случае потоки могут иметь различную толщину.

В качестве математической модели процесса нагрева одного слоя потока используется уравнение теплового баланса [5]

$$
\frac{\partial T(x,t)}{\partial t} + v \cdot \frac{\partial T(x,t)}{\partial x} = \beta \cdot (T_n(x,t) - T(x,t)), \ \ 0 < x < L, \ t > 0,\tag{6}
$$

где  $T(x,t)$  – температура потока в точке х в момент времени t;  $v$  – скорость движения потока жидкости;  $\beta$  – приведенный коэффициент конвективного теплообмена, учитывающий геометрию поверхности теплообмена.

С граничным условием на левом конце:

$$
T(0,t) = g(t) \tag{7}
$$

С начальным распределением температуры по длине:

$$
T(x,0) = T_0(x). \tag{8}
$$

Для потока, описываемого уравнением (6), передаточная и стандартизирующая функции имеют вид [4]

$$
W(x,\xi,p) = \mathbf{1}(x-\xi) \cdot \frac{1}{\nu} \exp\left[-\frac{p+\beta}{\nu} \cdot (x-\xi)\right],\tag{9}
$$

$$
\omega(x, p) = \beta \cdot T_H(x, p) + T_0(x) + v \cdot \delta(x) g(p). \tag{10}
$$

Тогда для нескольких взаимовлияющих потоков может быть составлена система уравнений вида

$$
\frac{\partial T_i(x,t)}{\partial t} + v_i \cdot \frac{\partial T_i(x,t)}{\partial x} = \beta_i \cdot (T_{i-1}(x,t) - T_i(x,t)) - \beta_{i+1} \cdot (T_i(x,t) - T_{i+1}(x,t)), \quad i = \overline{1, N}. \tag{11}
$$

В качестве примера реализации предложенного подхода в работе рассматривается задача нагрева потока жидкости, протекающего в зазоре между стенками соосных цилиндров с одинаковой температурой стенок (рис. 2). Распределение температур по слоям –  $T_l(x,t)$ ,  $T_2(x,t)$ ,  $T_3(x,t)$ , ...,  $T_N(x,t)$  соответственно; нумерация слоев – от внешней границы потока. Рассматривается шесть слоев, при этом ось симметрии располагается на нижней границе третьего слоя (рис. 2).

В силу симметричности задачи задаются дополнительные условия:  $\beta_{N+1} = 0$ ;  $T_{N+1}$ =0. Теплопроводность материала стенки теплообменника гораздо больше теплопроводности жидкости, что позволяет не учитывать температурное распределение по длине и толщине стенки трубы при дальнейшем решении и принять  $T_0 = T_n$ .

Система одномерных уравнений позволяет уйти от двумерной постановки задачи. Взаимное влияние слоев друг на друга вводится с помощью перекрестных распределенных связей (11) [4, 5], что приводит к необходимости решения системы интегральных уравнений Фредгольма 2-го рода. Избежать ее решения позволит аппроксимация распределенных перекрестных связей.

Аппроксимация взаимного влияния слоев друг на друга осуществляется линейной зависимостью по длине ТА (L) вида  $T_i(x, p) = k_i(p) \cdot x + b_i(p)$ , коэффициенты которой вычисляются через температуры аппроксимируемого слоя на входе и выходе  $TA^T$ 

$$
k_i(p) = (T_{Li}(p) - T_{0i}(p))/L; \ b_i(p) = T_{0i}(p), i = 1, N. \tag{12}
$$

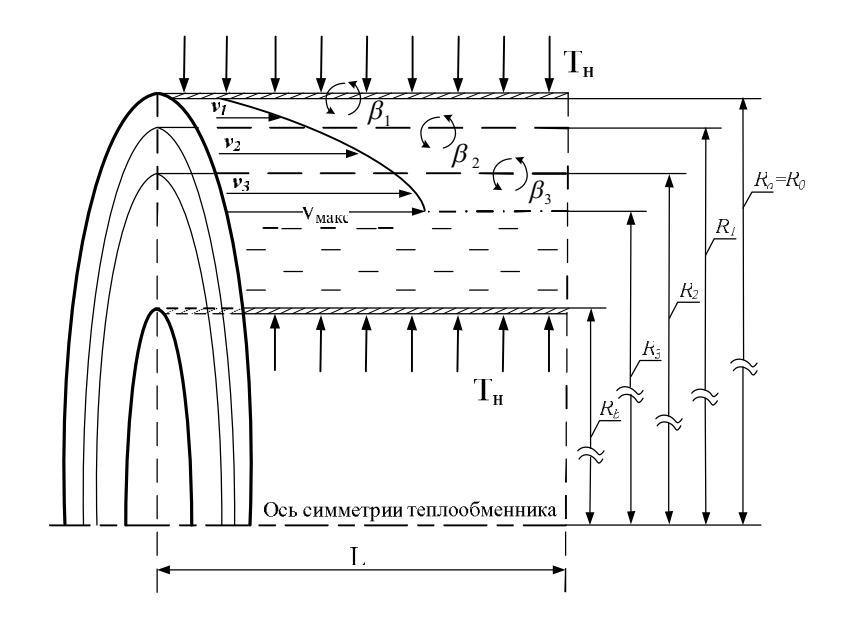

Р и с. 2. Схема теплообмена при одномерной симметричной постановке задачи:  $T_n$  – температура нагревателя;  $v_i(r)$  – эпюра скоростей;<br> $R_a$ ,  $R_l$ ,  $R_2$ ,  $R_3$ ,  $R_b$ ,  $L$  – конструктивные параметры нагревателя

Температурное распределение отдельного слоя находится по формуле [4]

$$
T_i(x, p) = \int_0^L W_i(x, \xi, p) \cdot \omega_i(\xi, p) d\xi =
$$
  
= 
$$
\int_0^L W_i(x, \xi, p) \times [v_i \cdot \delta(\xi) \cdot g_i(p) + \beta_i \cdot T_{i-1}(x, p) + \beta_{i+1} \cdot T_{i+1}(x, p)] d\xi,
$$
 (13)

где  $\beta_i$ ,  $\beta_{i+1}$  – приведенные коэффициенты конвективного теплообмена рассматриваемого *i*-того слоя с верхним слоем и нижним соответственно.

После решения (13) передаточные функции *i*-того слоя потока каждого из каналов воздействия  $g_i(p)$ ,  $k_{i-1}(p)$ ,  $b_{i-1}(p)$ ,  $k_{i+1}(p)$ ,  $b_{i+1}(p)$ , примут вид:

$$
W_{g_i}(p) = \exp\bigg[-\frac{p + (\beta_i + \beta_{i+1})}{\nu} \cdot L\bigg],\tag{14}
$$

$$
W_{k_{i-1}}(p) = \frac{\beta_i \cdot L}{p + (\beta_i + \beta_{i+1})} + \frac{\beta_i \cdot v}{(p + (\beta_i + \beta_{i+1}))^2} \times \times \left[ \exp\left[ -\frac{p + (\beta_i + \beta_{i+1})}{v} \cdot L \right] - 1 \right],
$$
 (15)

$$
W_{b_{i-1}}(p) = \frac{\beta_i}{p + (\beta_i + \beta_{i+1})} \cdot \left[1 - \exp\left[-\frac{p + (\beta_i + \beta_{i+1})}{\nu} \cdot L\right]\right],
$$
 (16)

$$
W_{k_{i+1}}(p) = \frac{\beta_{i+1} \cdot L}{p + (\beta_i + \beta_{i+1})} + \frac{\beta_{i+1} \cdot v}{(p + (\beta_i + \beta_{i+1}))^2} \times \left[ \exp\left[ -\frac{p + (\beta_i + \beta_{i+1})}{v} \cdot L \right] - 1 \right],
$$
\n(17)

$$
W_{b_{i+1}}(p) = \frac{\beta_{i+1}}{p + (\beta_i + \beta_{i+1})} \cdot \left[1 - \exp\left[-\frac{p + (\beta_i + \beta_{i+1})}{v} \cdot L\right]\right].
$$
 (18)

Передаточные функции (14) - (18) были реализованы в виде блока  $flow$  в Simulink [6].

Настраиваемыми параметрами блока *flow* являются: скорость слоя  $v_i$ , коэффициенты  $\beta_{i+1}, \beta_i$ , длина секции теплообменника L.

С учетом симметричности задачи с помощью трех блоков *flow и* блоков вычисления коэффициентов линеаризации (БВКЛ), реализованных по формуле (12), была получена численно-аналитическая модель нагрева потока жидкости, аппроксимированного шестью слоями с разными скоростями (рис. 3).

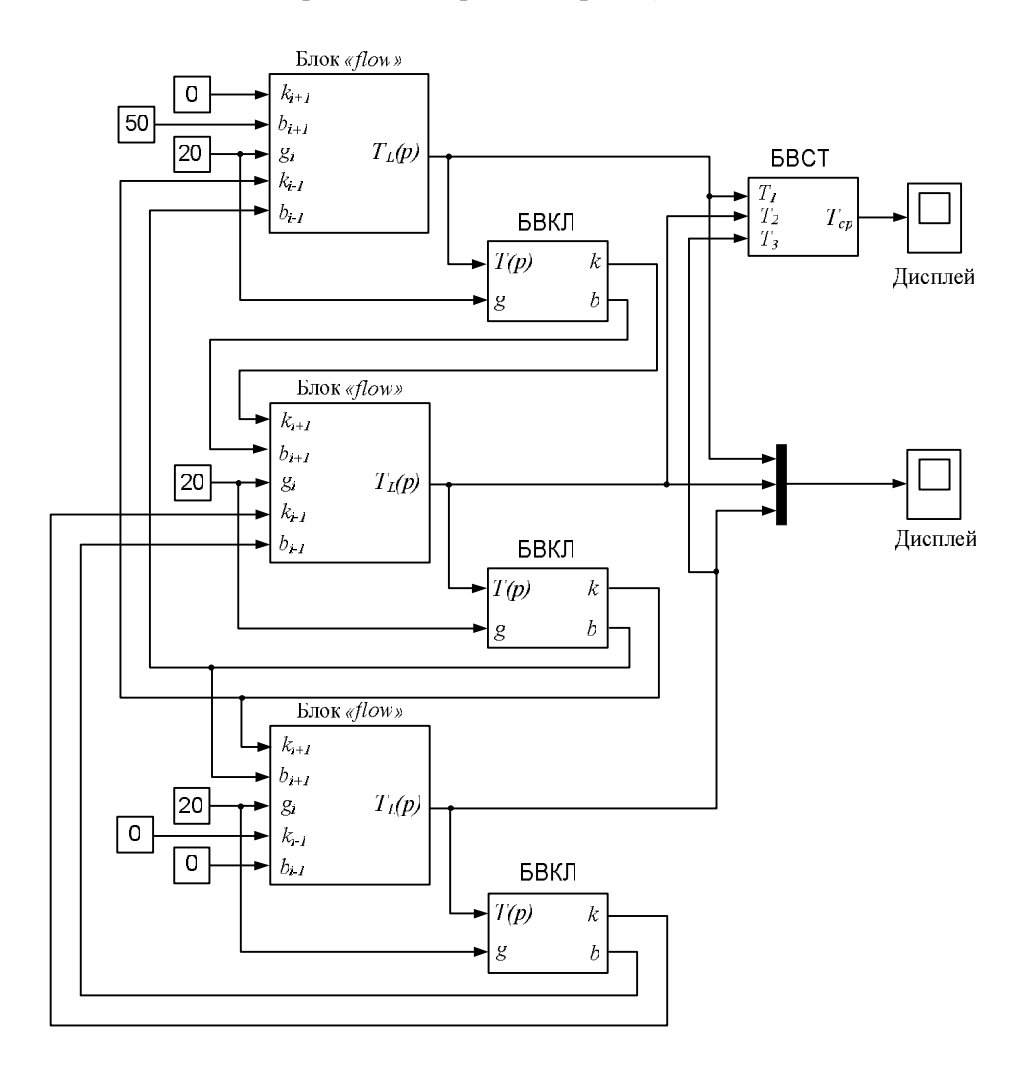

Р и с. 3. Реализация модели процесса нагрева в Simulink

Для оценки качества полученной модели было проведено численное моделирование объекта в пакете Comsol Multiphysics. Конструктивные параметры ТА и теплофизические характеристики для нефти были выбраны:  $L=1$  (м),  $R_a=0,166$  (м),  $R_b=0,145$  (м); плотность – 980 кг/м<sup>3</sup>; теплоемкость – 2,28 кДж/(кг град).

Зависимость функции скорости от радиальной координаты [7]:

$$
v(r) = 166,468 \cdot (-r^2 + 0,261r - 0,01682) (M/c).
$$

Коэффициенты  $\beta_i$  были получены путем минимизации отклонения температуры на выходе Simulink-модели от Comsol-модели в статическом режиме при  $T_n = 50^{\circ}$ С. Сравнение статических режимов при  $T<sub>n</sub>$ =70 и 90°С показало высокую точность молели (совпаление ло сотых лолей °С).

Сравнение и оценка точности моделей производились в статическом и динамическом режимах по средним температурам слоев и средней температуре всего потока жидкости – при различных температурах нагревателя 50, 70 и 90°С. Вычисление средней температуры потока реализуется блоком вычисления средней температуры (БВСТ) (рис. 2):

$$
T_{cp} = \sum_{i=1}^{N} \left( T_i \cdot \int_{R_{i-1}}^{R_i} v(r) \cdot rdr \right) / \int_{R_a}^{R_b} v(r) dr.
$$
 (19)

Вычисление средней температуры потока в Comsol Multiphysics по численной модели нагрева осуществлялось согласно выражению

$$
T_{cp}^{Comsol} = \int_{R_a}^{R_b} T(r) \cdot v(r) \cdot rdr \left/ \int_{R_a}^{R_b} v(r) dr \right. \tag{20}
$$

При исследовании численно-аналитической модели (рис. 3) в динамическом режиме (ступенчатое изменение температуры нагревателя с 50 до 70°С) максимальное отклонение средней температуры Simulink-модели от Comsol-модели составило  $0,523$ °С (рис. 4).

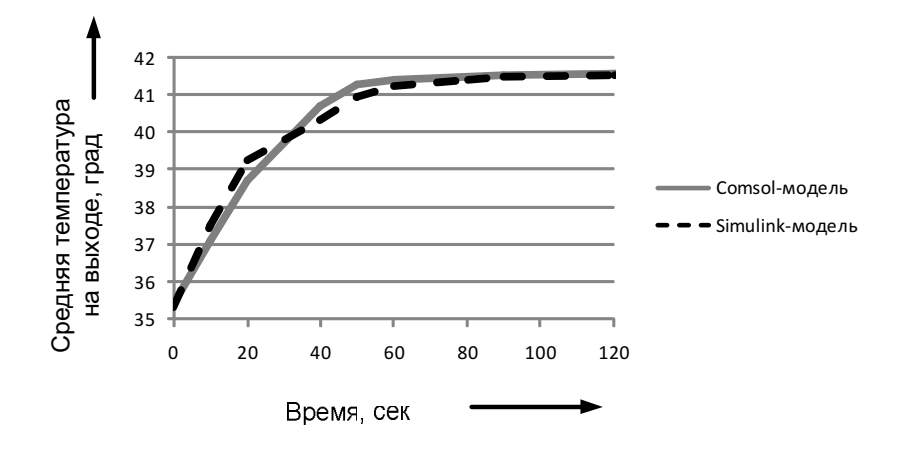

Р и с. 4. Исследование Simulink-модели в динамическом режиме

Полученные результаты говорят о возможности использования предлагаемого подхода к реализации моделей объектов и систем с распределенными параметрами в пакетах компьютерного моделирования сосредоточенных динамических систем. Пространственная аппроксимация распределенных сигналов позволяет упростить получаемые модели объектов и систем с распределенными параметрами, одновременно обеспечивая приемлемую точность поведения в статике и динамике.

#### БИБЛИОГРАФИЧЕСКИЙ СПИСОК

- 1. Данилушкин В.А., Калашников С.А., Шумаков М.А. Применение индукционных нагревателей в трубопроводном транспорте высоковязких нефтей // Вестник Самарского гос. техн. ун-та // Сер. Технические науки. – Вып. 14. – 2002. – С. 178-181.
- 2. Данилушкин В.А. Разработка и исследование индукционных установок косвенного нагрева в технологических комплексах транспортировки нефти: Автореф. дис. … канд. техн. наук: 05.09.10. / Самара: Самар. гос. техн. ун-т, 2004. – 20 с.
- 3. Дудников Е.Е. Универсальные программные пакеты для моделирования систем с распределенными параметрами // Автоматика и телемеханика. – 2009. – №1. – С. 3-24.
- 4. Бутковский А.Г. Структурная теория распределенных систем. М.: Наука, 1977.
- 5. Рапопорт Э.Я. Структурное моделирование объектов и систем управления с распределенными параметрами: Учеб. пособие / Э.Я. Рапопорт. – М.: Высш. шк., 2003. – 299 с.
- 6. Гусева М.А. Численно-аналитическая модель нагрева потока жидкости // Сборник трудов 9-й международной научно-практ. конференции. Т.1. Санкт-Петербург, Россия. – СПб.: Изд-во политехн. ун-та, 2010. – С. 297-298.
- 7. Цыбин Л.А., Шанаев И.Ф. Гидравлика и насосы. М.: Высш. шк., 1976.

Статья поступила в редакцию 24 октября 2010г.

#### UDC 517.958

# DEFINITION OF MODEL OF OBJECT WITH THE DISTRIBUTED PARAMETERS IN THE SOFTWARE PACKAGE OF COMPUTER MODELLING OF LUMPED DYNAMIC SYSTEMS

#### M.A. Guseva

Samara State Technical University 244, Molodogvardeyskaya str., Samara, 443100

The problem of building of model of an object with distributed parameters in computer modeling of the lumped dynamic systems software package is investigated. For an example, the model of liquid stream heating process is developed and analyzed. The original equation of heat conduction for a two-dimensional flow is presented in the form of one-dimensional first order hyperbolic equations, influencing each other according to the law of convective heat transfer. Results of numerical experiment are demonstrated.

Keywords: induction heating, distributed parameter system, heating of the fluid flow, linear approximation, numerically-analytical model.

 $\overline{a}$ 

Maria A. Guseva – Postgraduate student.